## Vorwort

Die folgenden Seiten veranschaulichten meinen Vortrag auf der Forthtagung 2013 in Garmisch-Partenkirchen am 20.04. mit dem Thema: Die 4e4th-IDE von Dirk Brühl, die er 2012 entwickelt hat. Die Bilder dienten nur zur Veranschaulichung des mündlichen Vortrages. Ich habe nun nachträglich in den Folien in die Ecke oben links kurze Kommentare eingefügt, und hoffe das reicht um den Vortrag in etwa nachvollziehen zu können.

Die Bilderfolge zeigt die Entwicklung vom klassischen edit-compile-flash Zyklus weg, hin zum interaktiven Programmieren mit Forth auf einer MCU.

Es werden die Werkzeuge symbolisch dargestellt mit denen die interaktive Entwicklung von Forth Programmen direkt in der target MCU gelingt. Dazu wurde vorgetragen, das dies nicht nur bloße Idee geblieben ist, sondern dass Dirk Brühl mit der 4e4th-IDE demonstriert hat wie es gehen kann. Die IDE wurde anschließend am PC in Verbindung mit einem TI LaunchPad vorgeführt, und konnte ausprobiert werden, wovon einige Teilnehmer Gebrauch gemacht haben.

Die 4e4th-IDE ist in Win32forth auf Windows XP geschrieben. Carsten Strotmann zeigte im Anschluss das die 4e4th.IDE auch unter Linux mit wine läuft, wenn man die virtuellen COM-Ports dort richtig macht. Fragen dazu bitte an ihn richten.

4e4th-IDE ist freie Software im Sinne von "Freibier" und kostet nichts und läuft ohne Einschränkungen. Du kannst sie dir herunter laden bei [www.4e4th.eu](http://www.4e4th.eu/)

Wer an den Quelldateien interessiert ist frage Dirk, er ist gern bereit diese weiter zu geben.

Fragen zur Funktion können an Dirk gerichtet werden oder auch an mich.

5.5.2013 Michael Kalus mik.kalus@gmail.com

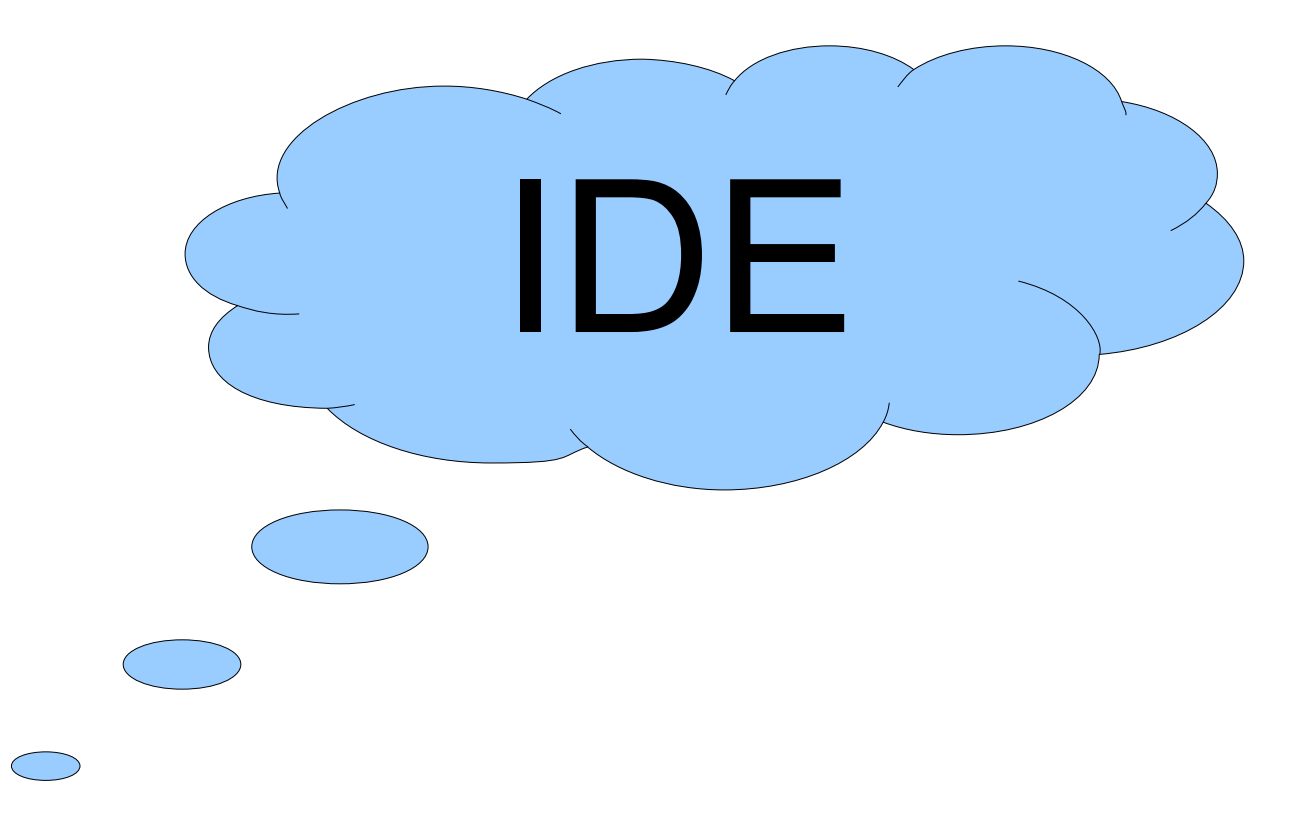

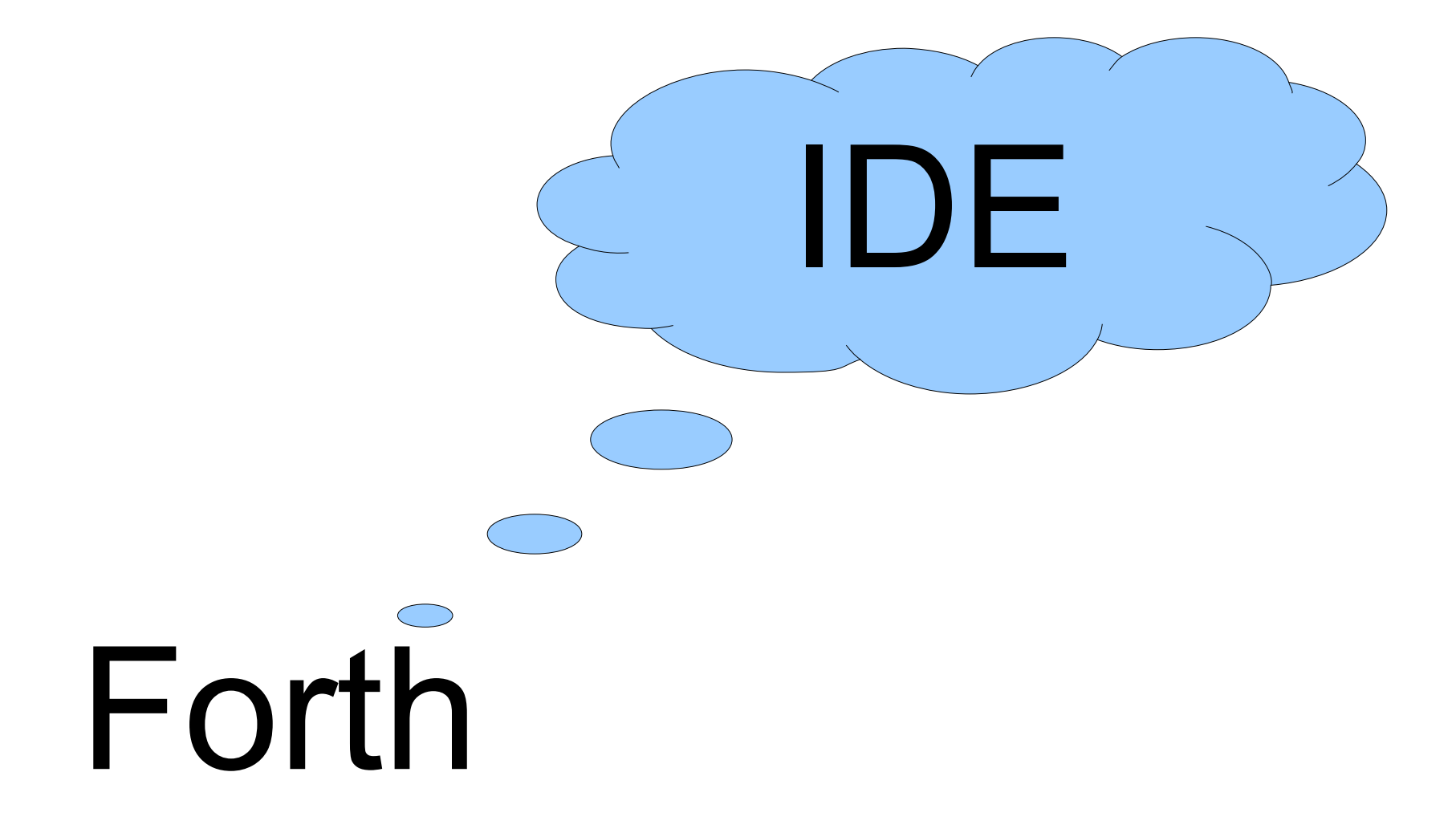

## Forth IDE

Integrated Development Environment Interactive Debugging&Programming Environment Inside Device Education

...

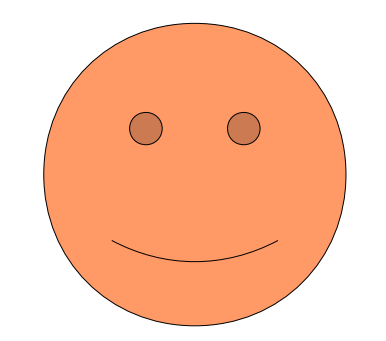

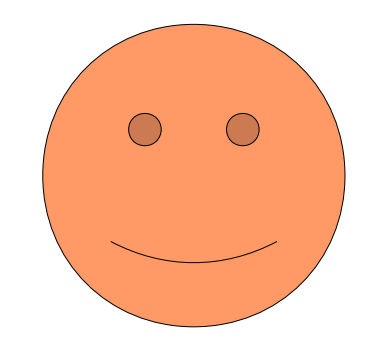

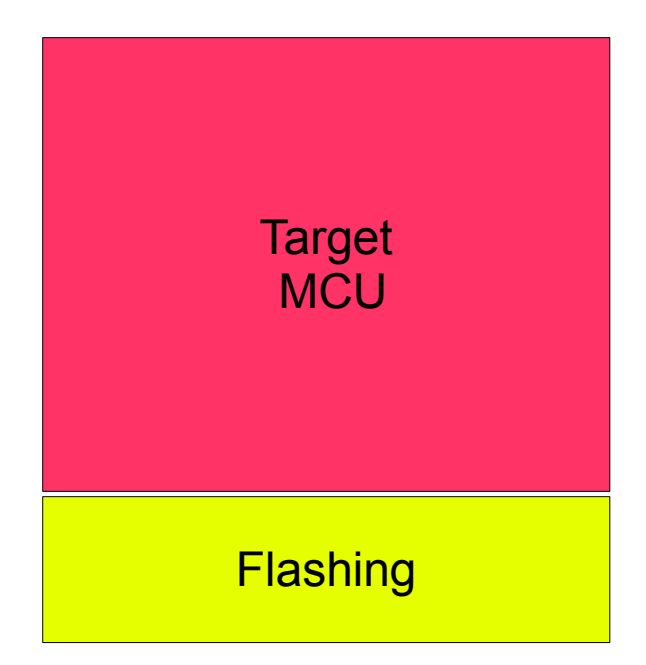

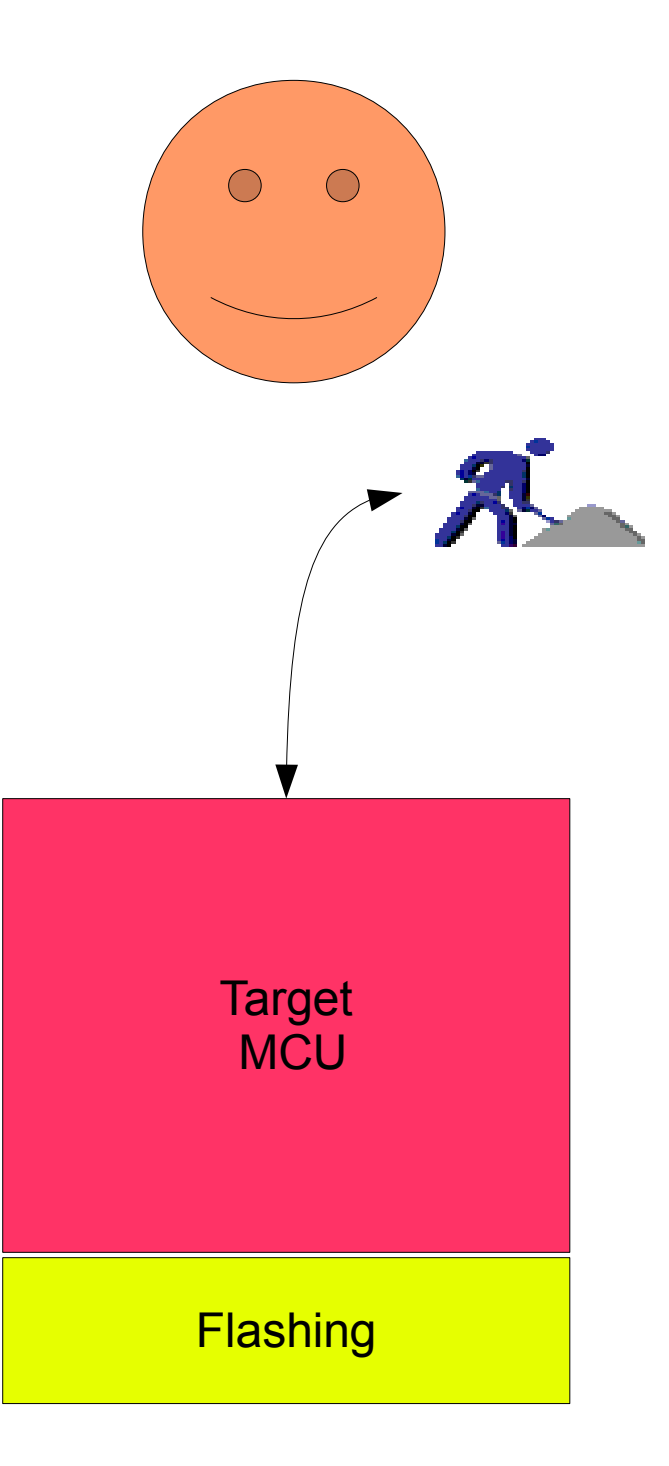

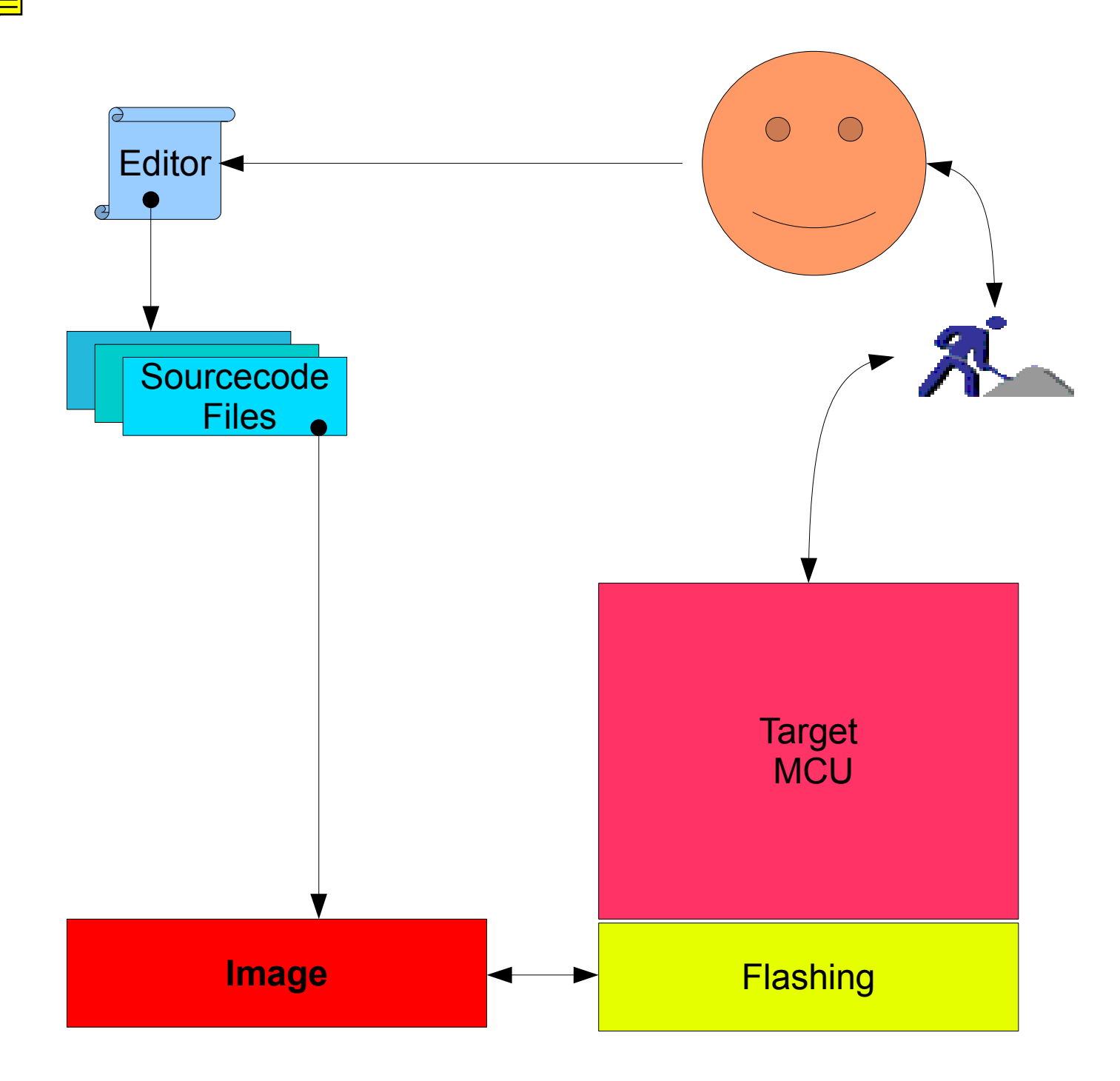

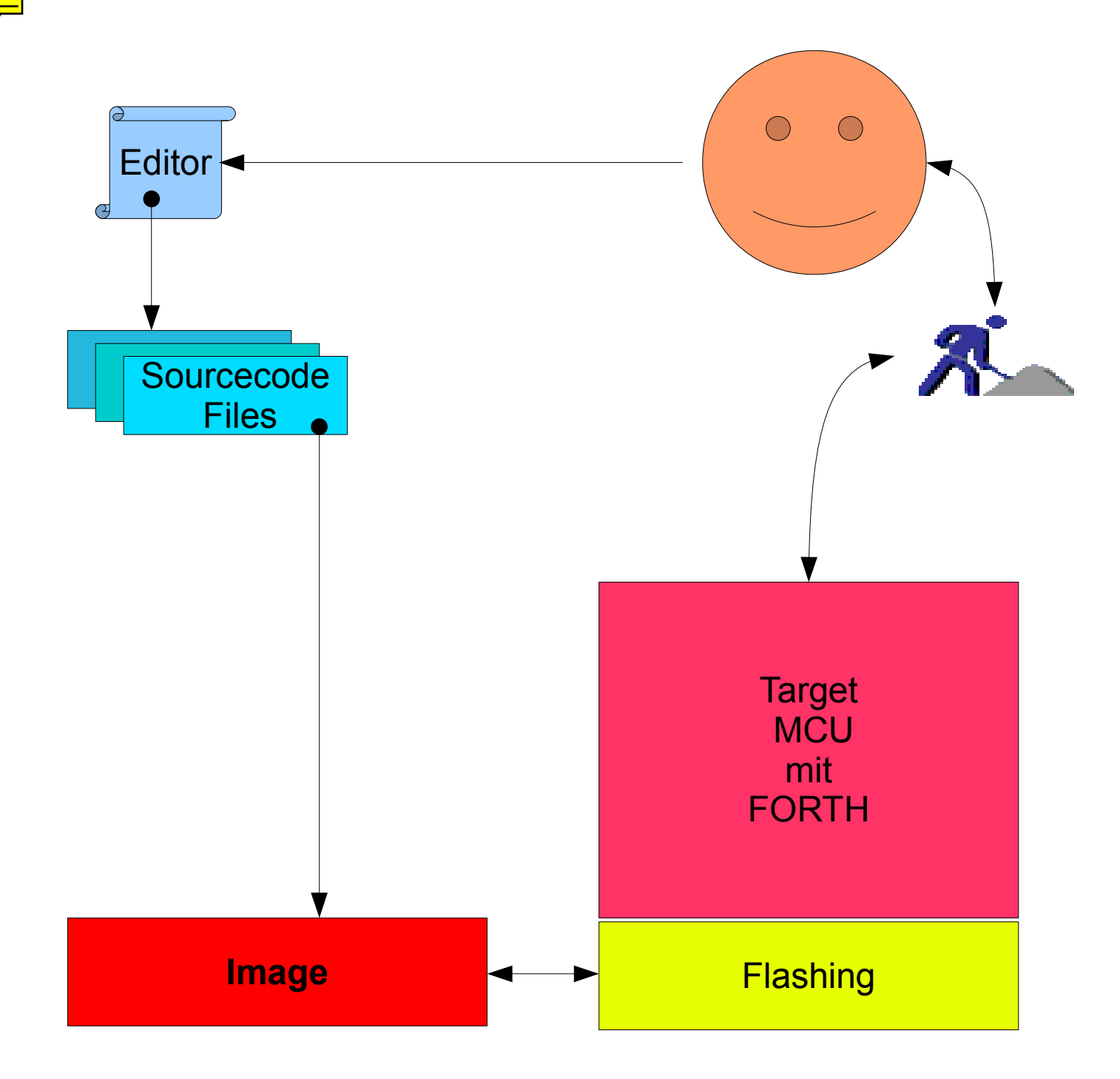

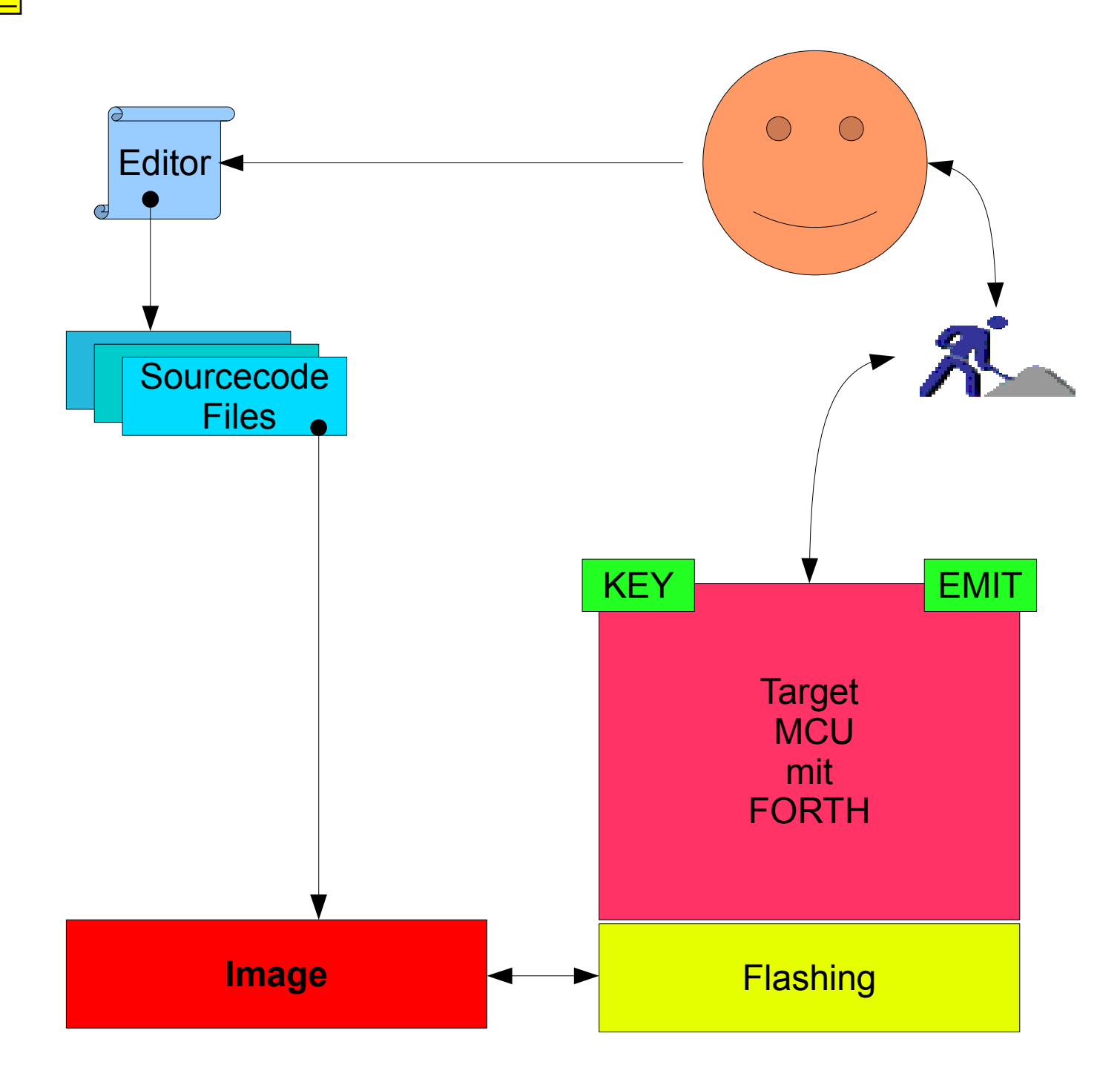

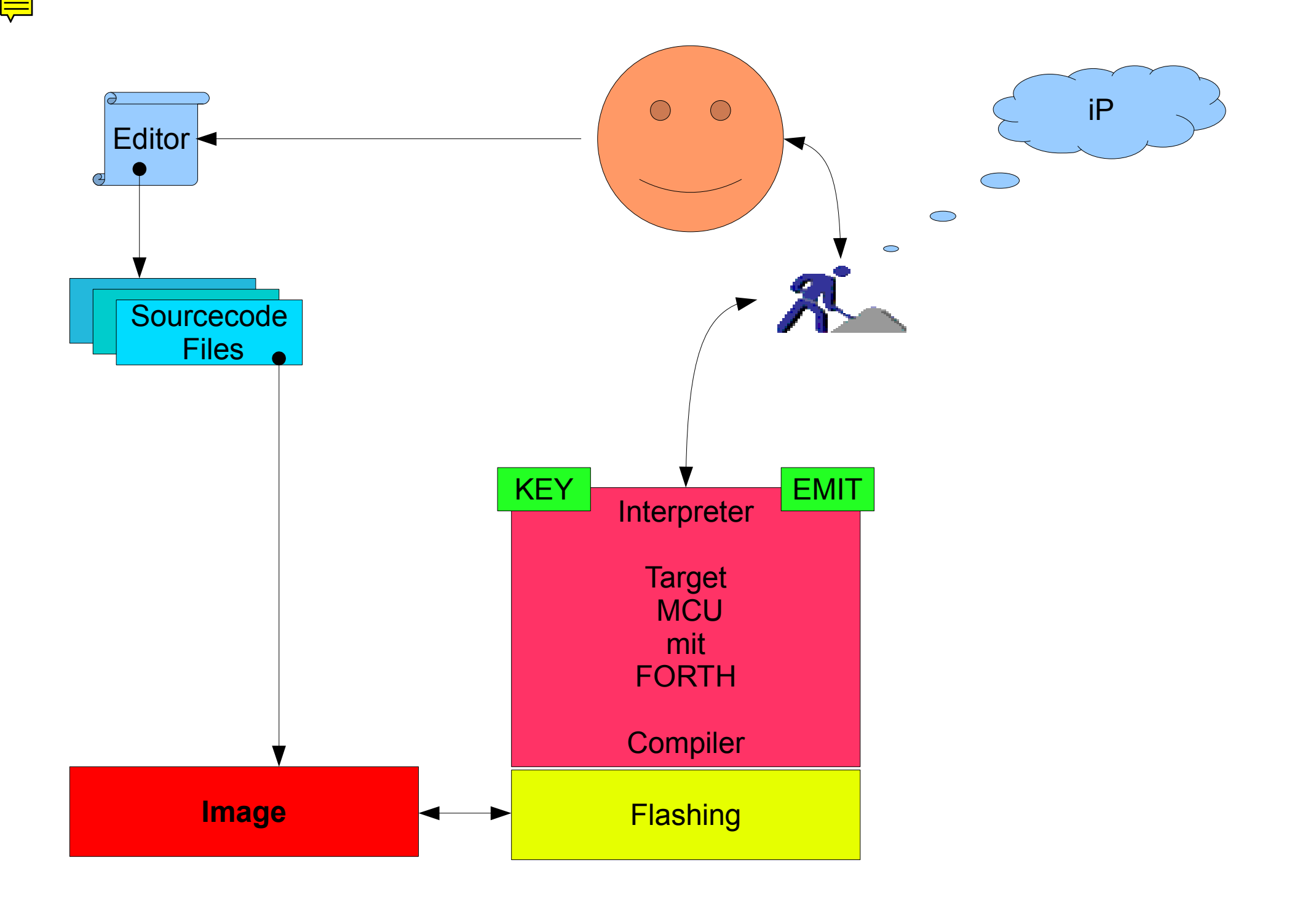

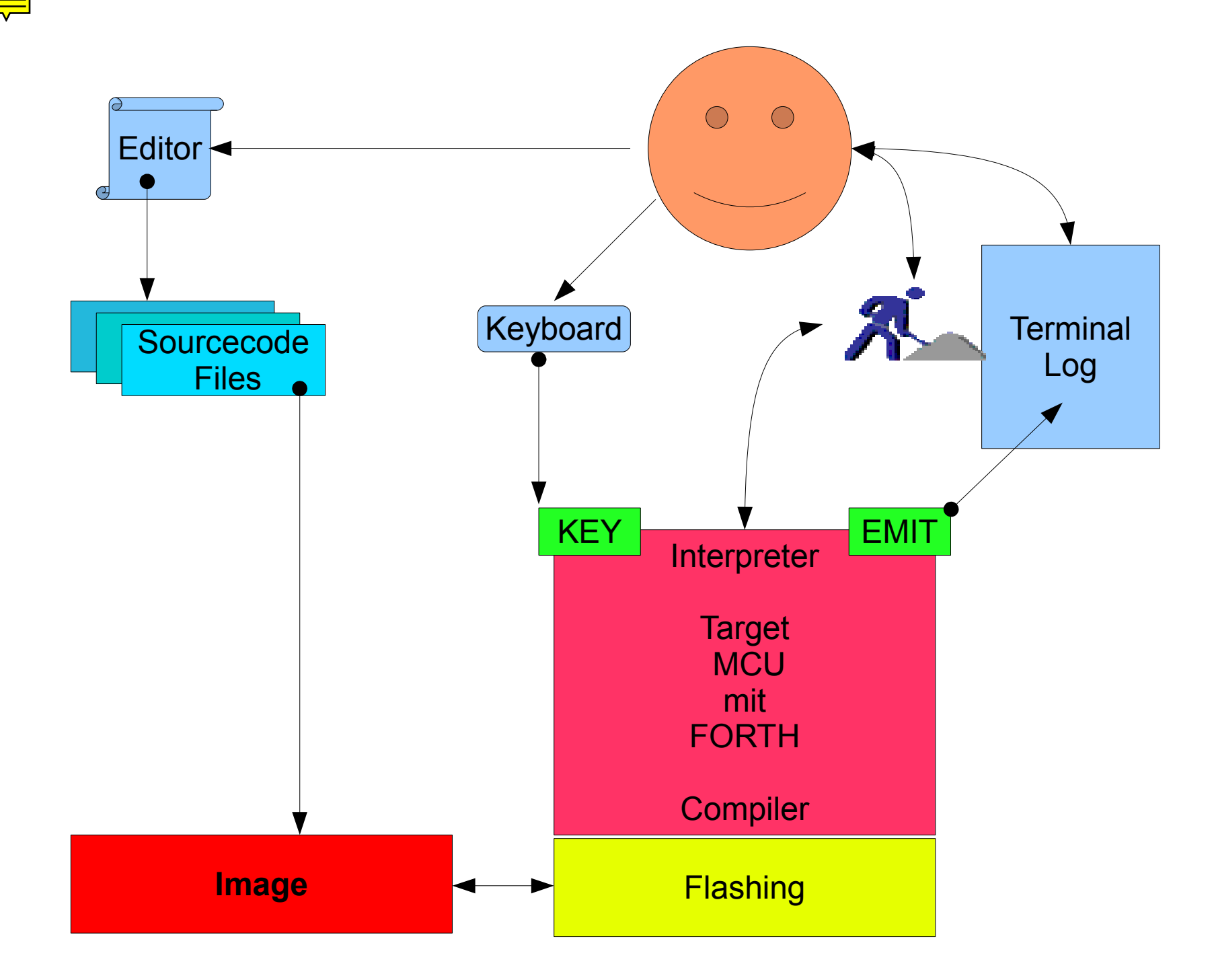

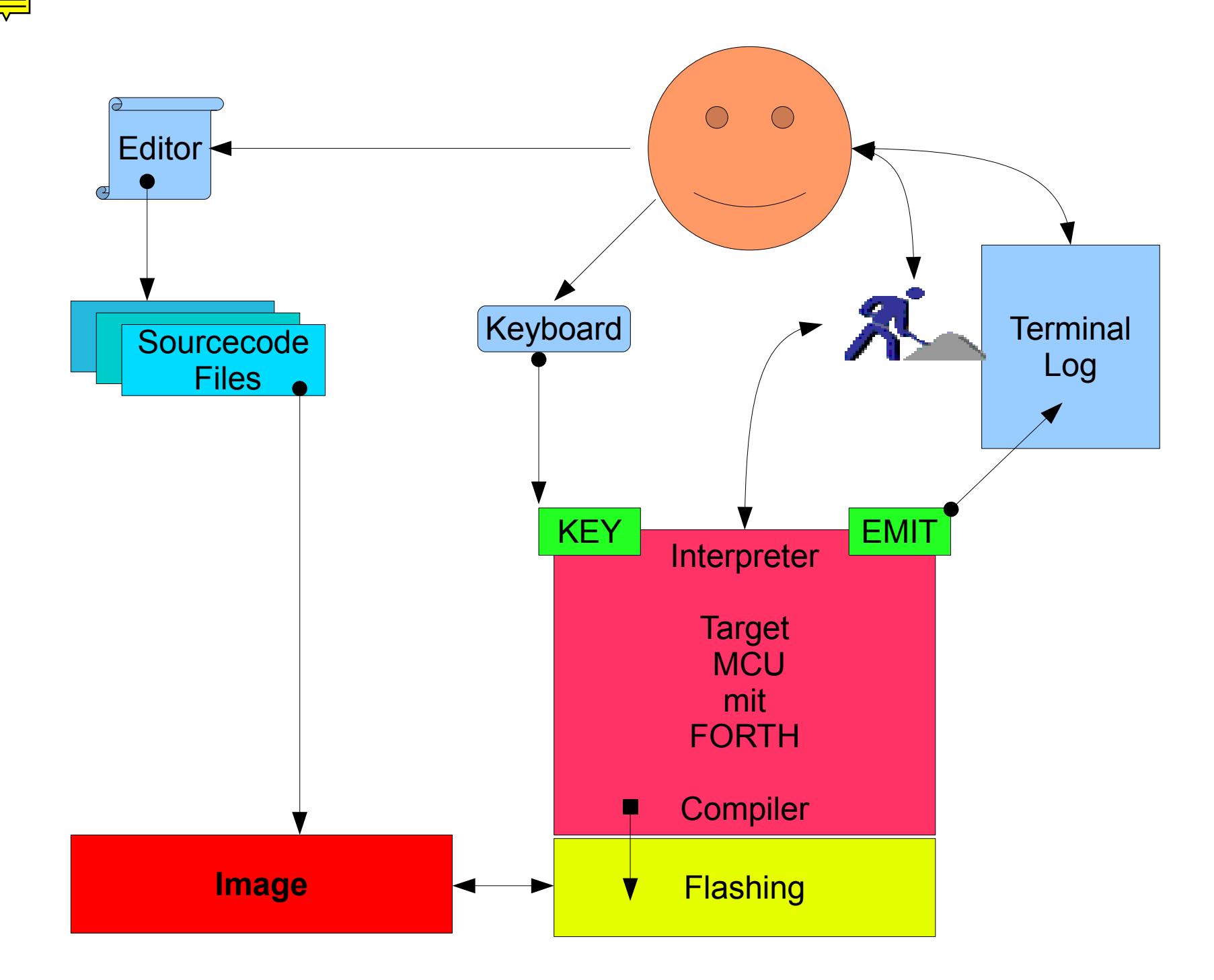

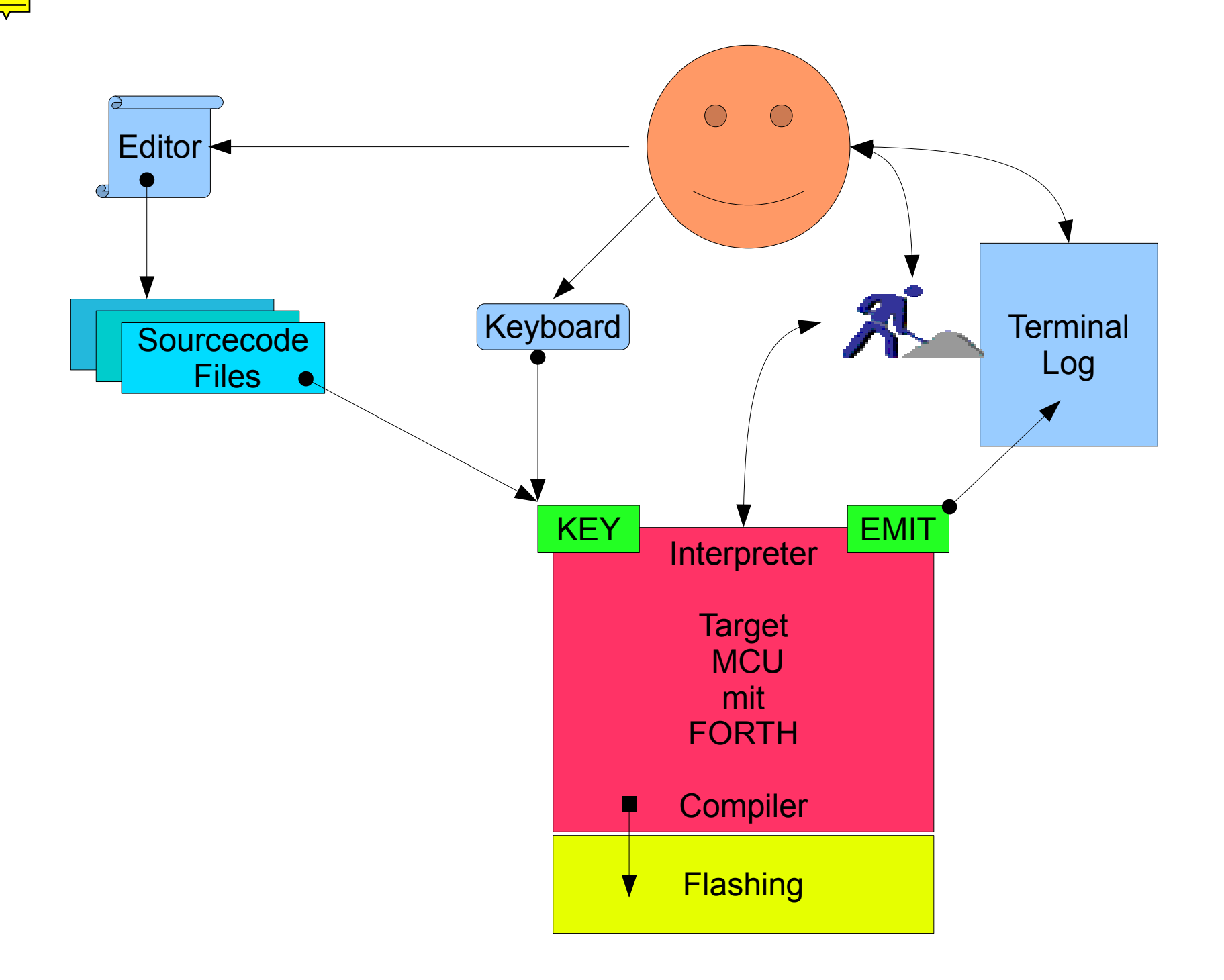

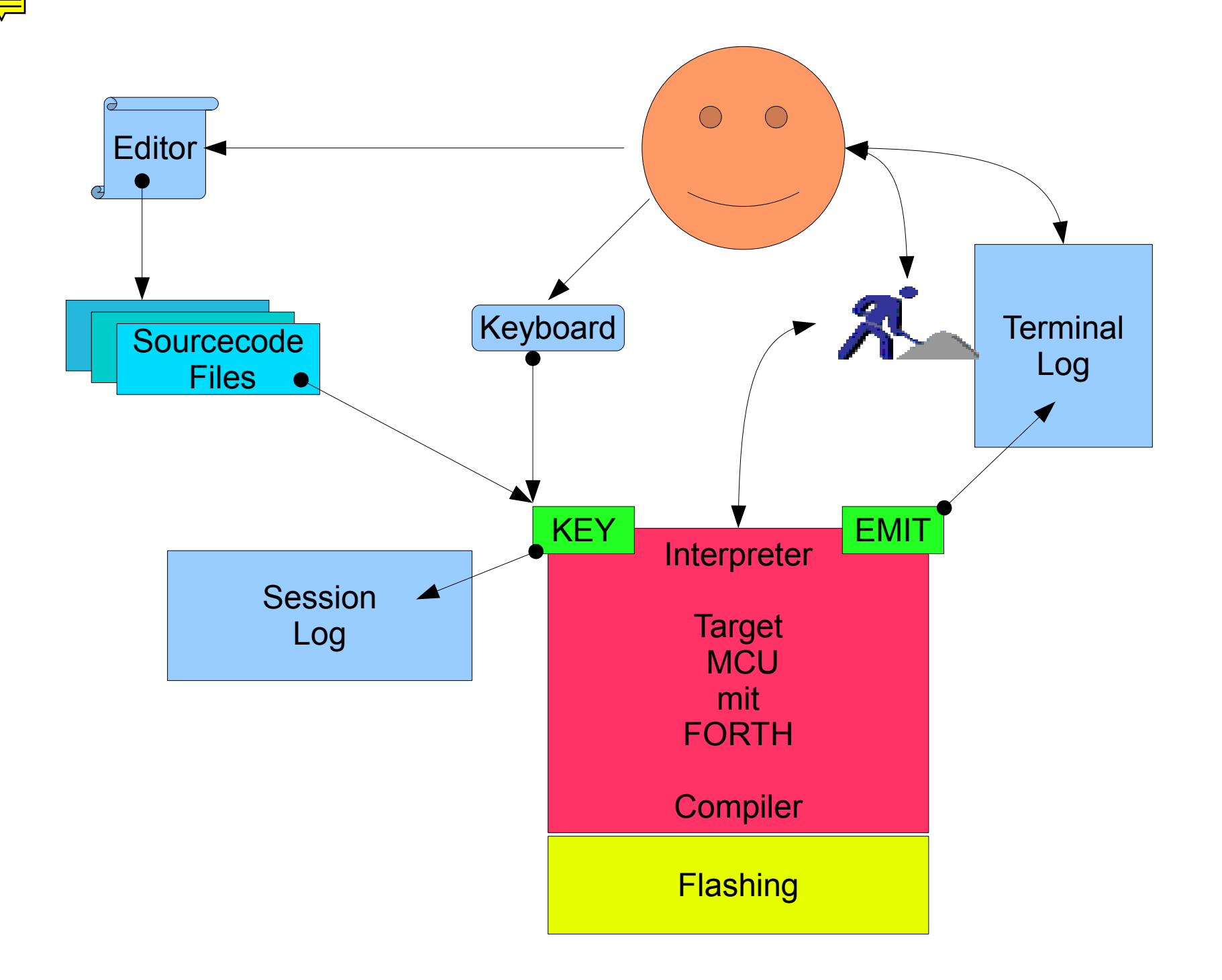

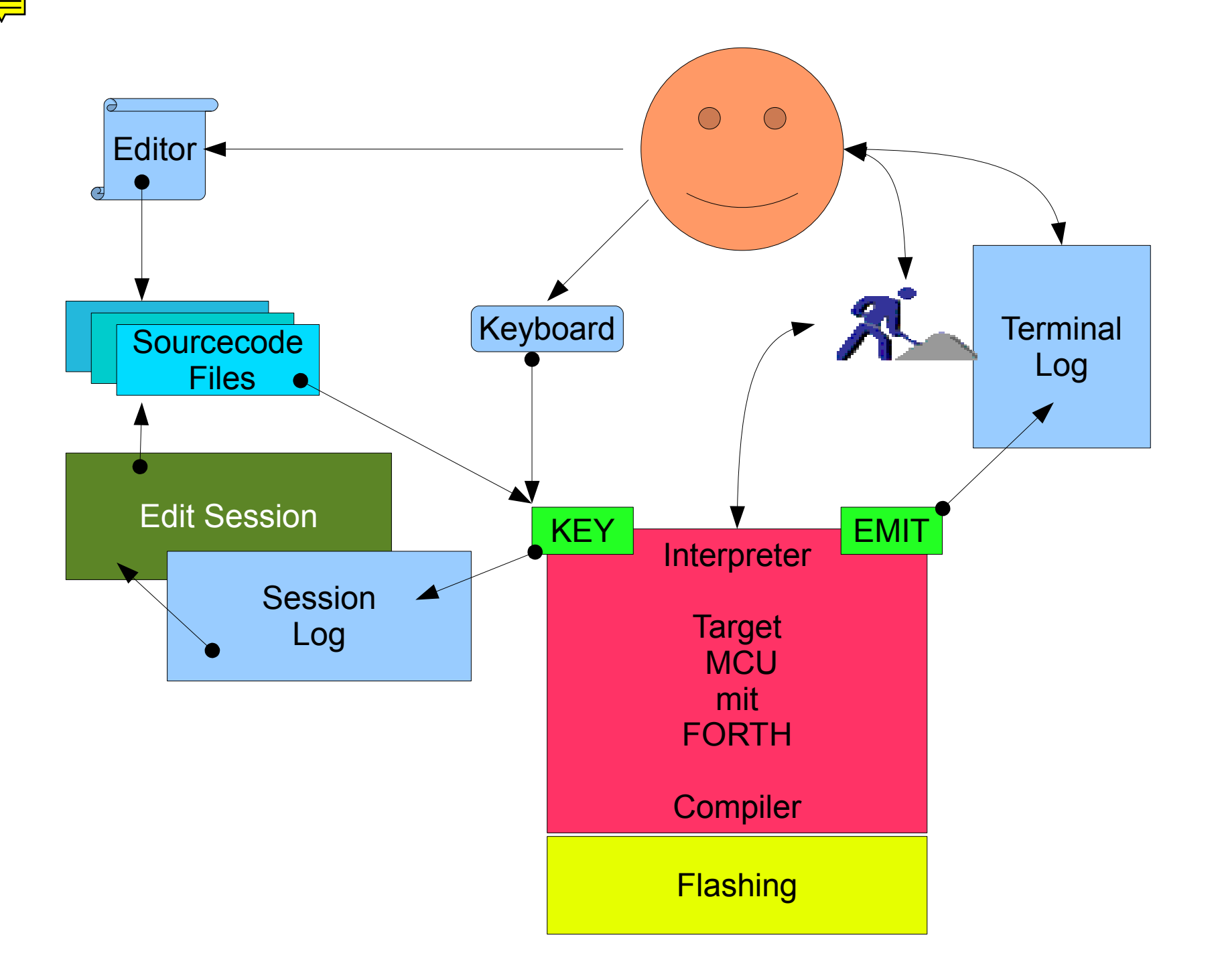

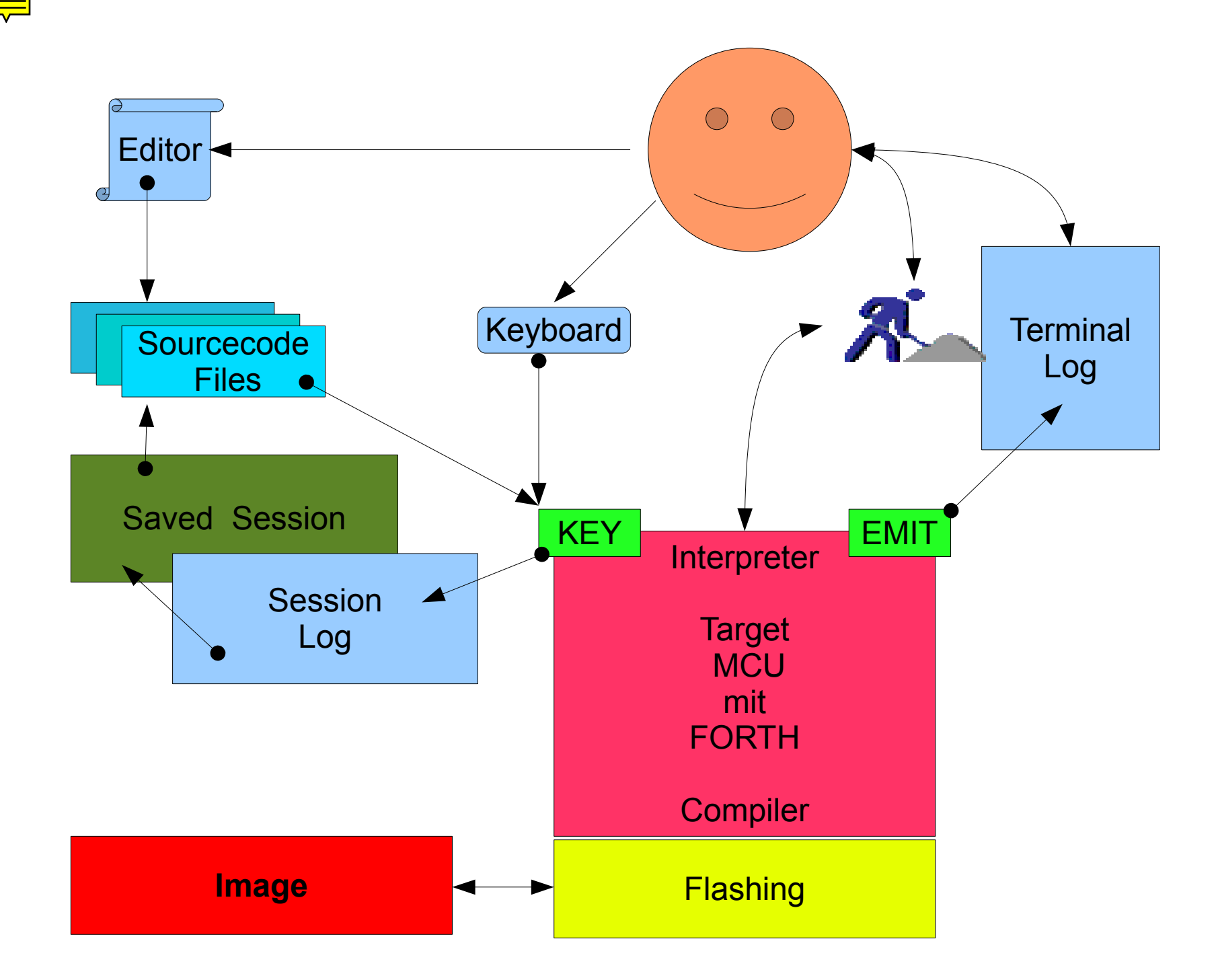

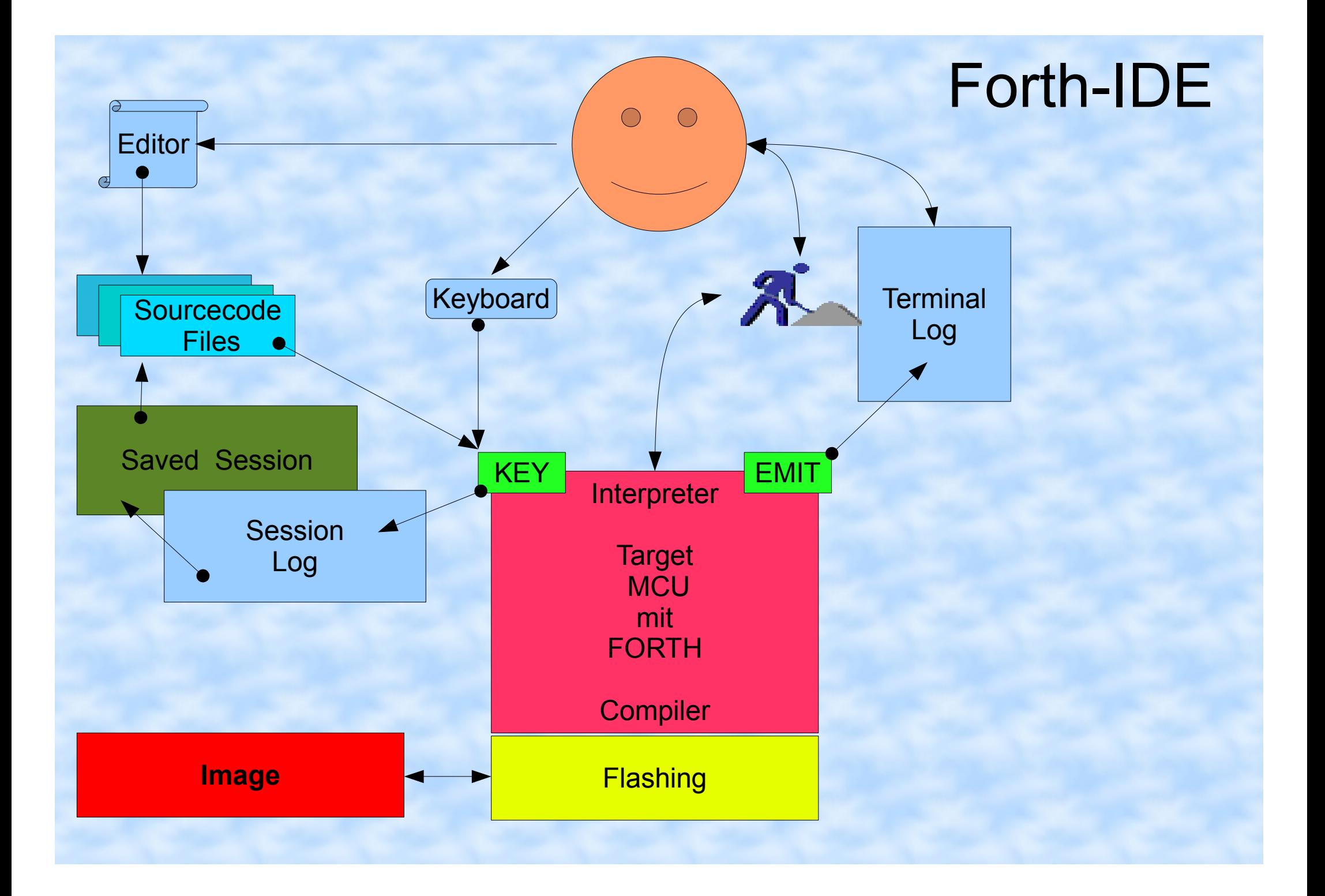

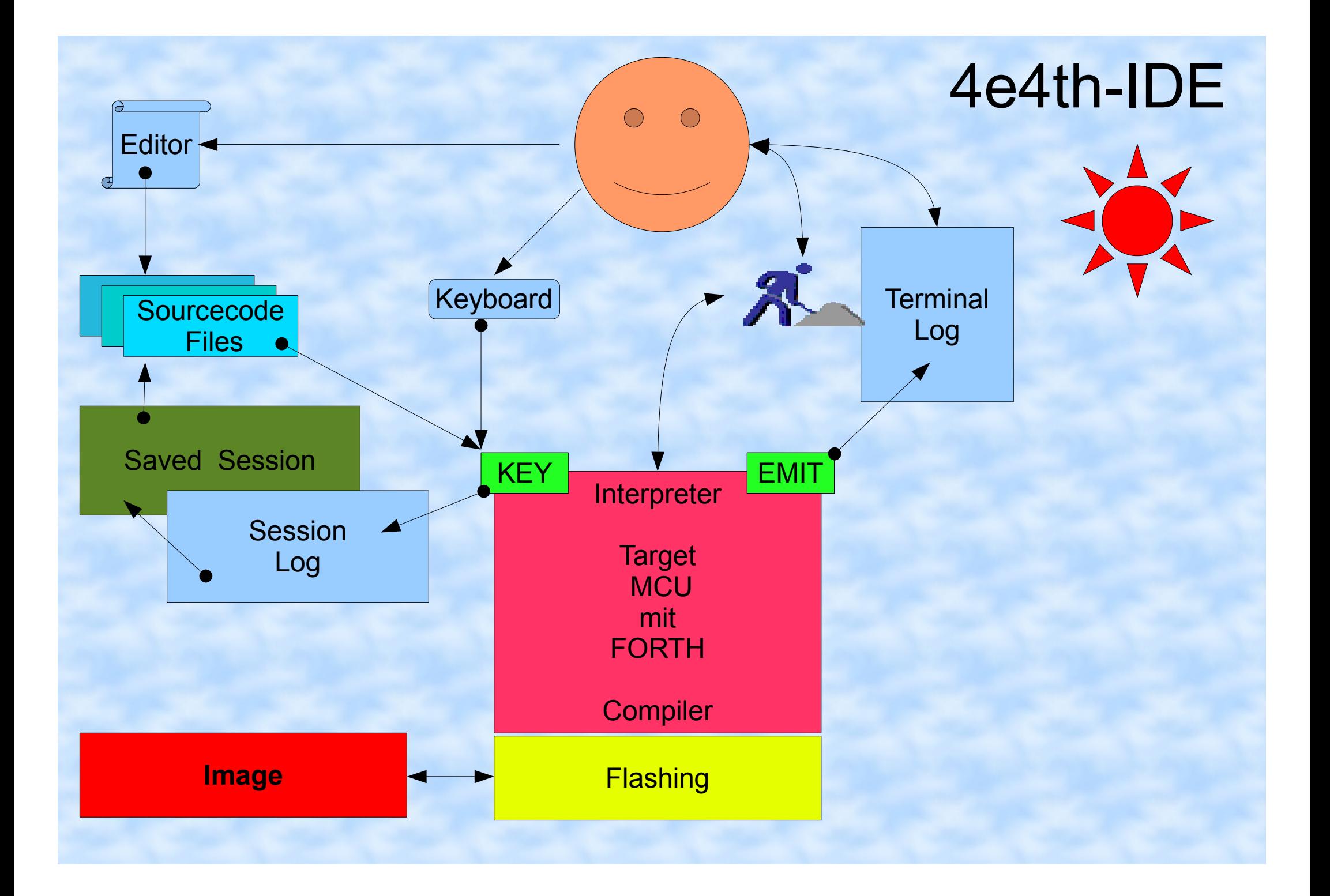

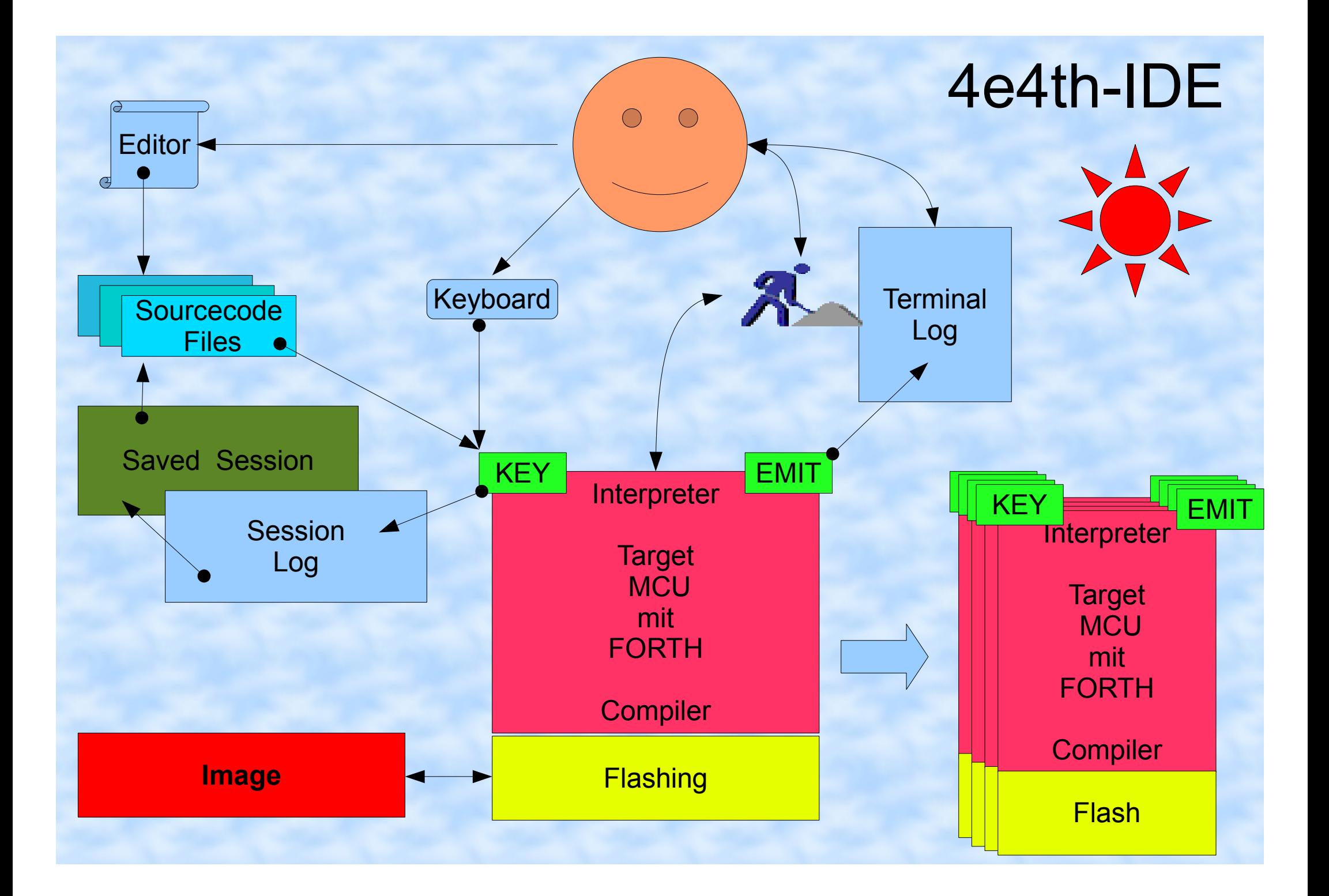

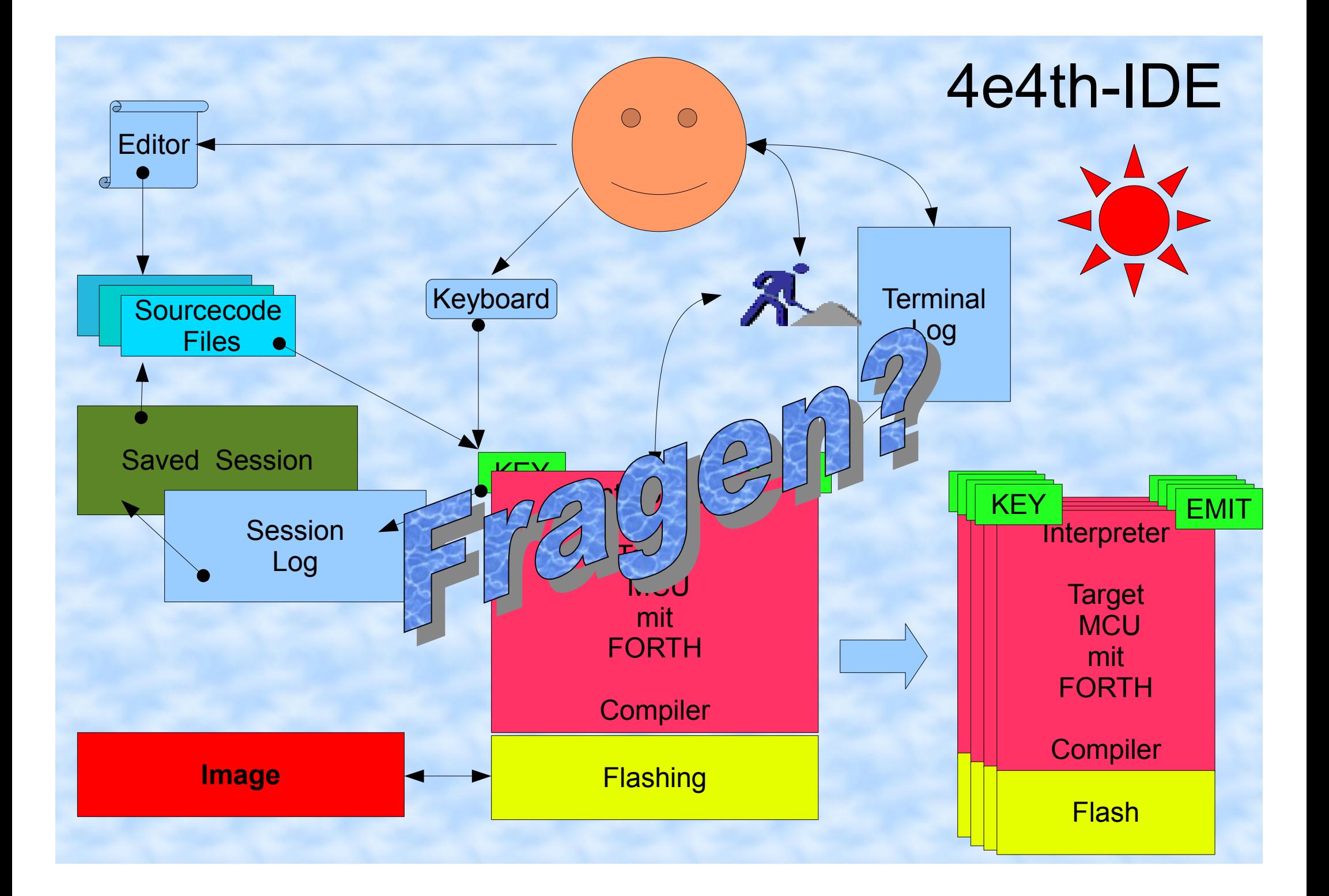